# <span id="page-0-0"></span>PV227 GPU Rendering

#### Marek Vinkler

Department of Computer Graphics and Design

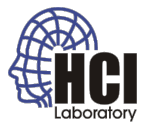

B

メロトメ 御 トメ 君 トメ 君 ト

#### DevIL

- library for working with images,
- **•** simplifies loading textures to OpenGL,
- download built SDK at

<http://openil.sourceforge.net/> ([http://downloads.sourceforge.net/openil/](http://downloads.sourceforge.net/openil/DevIL-SDK-x86-1.7.8.zip) [DevIL-SDK-x86-1.7.8.zip](http://downloads.sourceforge.net/openil/DevIL-SDK-x86-1.7.8.zip)).

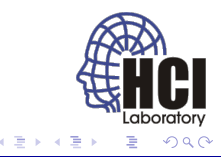

# DevIL (cont.)

- $\bullet$  update VC++ Directories (taken care of  $;-$ )),
- pass data from DevIL to OpenGL.

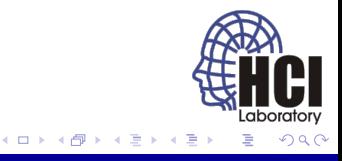

# <span id="page-3-0"></span>Image Processing

- image effects applied to a texture,
- may be used as post-process on the framebuffer,
- **o** gray scale,
- **o** negative,
- thresholding,
- blurring,
- **o** general convolution.

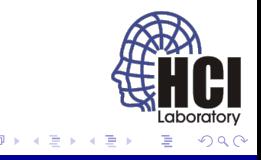

#### Texture Setup

- same way as in fixed OpenGL,
- **•** texture unit ID passed to the sampler in the shader,
- rendered using two triangles (quad),
- **•** camera setup so that only the quad is seen.

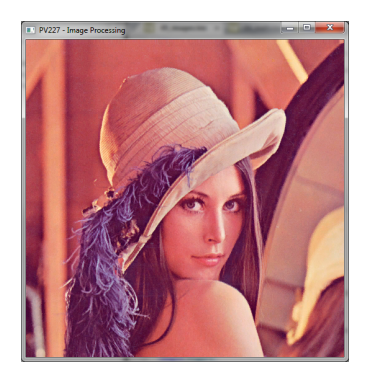

Figure: Rendered textur[e](#page-3-0)  $+$   $+$ 

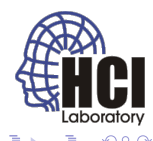

# Gray Scale

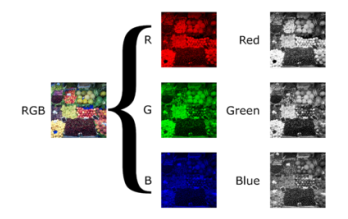

Figure: Taken from [wikimedia.org](http://upload.wikimedia.org/wikipedia/commons/thumb/3/33/Beyoglu_4671_tricolor.png/400px-Beyoglu_4671_tricolor.png)

- **.** linear combination of the RGB channels into luma (intensity),
- texel is multiplied component-wise (dot product) with the weights.

4日)

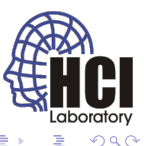

# Gray scale (cont.)

- **•** several options for choosing the weights,
- NTSC weights: 0.299, 0.587, 0.114.

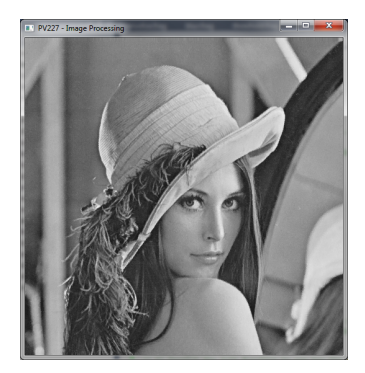

Figure: Grayscale

4日 8

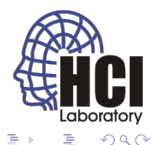

# Negative

- inversion of each color channel,
- alpha channel should not be inverted.

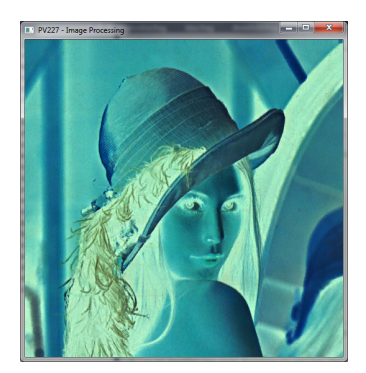

Figure: Negative

4日 8 и

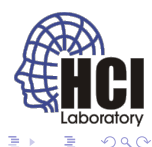

# <span id="page-8-0"></span>Thresholding

- usually applied to gray scale images,
- assigns white to pixels above threshold, black otherwise.

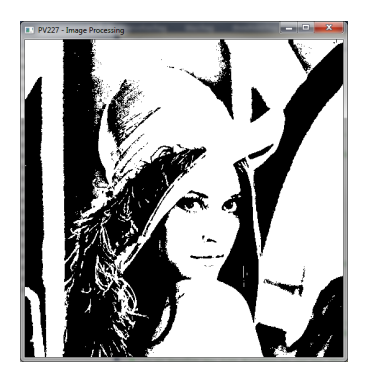

Figure: Thresholding

 $\leftarrow$ 

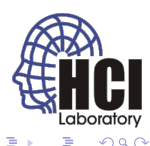

# **Blurring**

- averaging of the image,
- the amount of blur depends on the kernel size,
- blur type is controlled by the blurring weights,
- the weights must sum to 1.

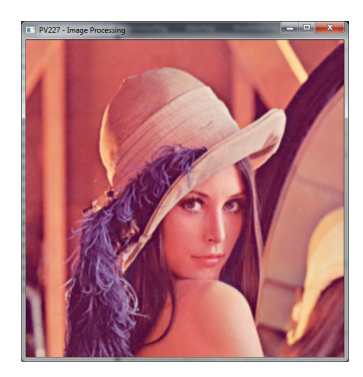

#### Figure: Gaussian 5x5 bl[ur](#page-8-0)  $+$   $+$

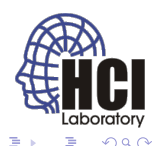

## Convolution

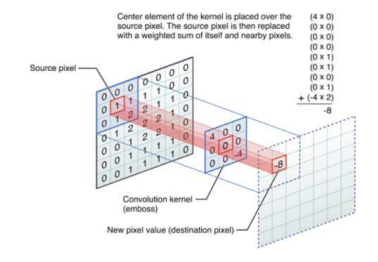

Figure: Taken from [illinois.edu](https://wiki.engr.illinois.edu/download/attachments/198673528/convolution_example.png)

• used to compute any linear filter,

• 
$$
(f * g)(t) \equiv \int_{-\infty}^{\infty} f(\tau)g(t-\tau)d\tau
$$
,

• 
$$
(f * g)(t) \equiv \sum_{-\infty}^{\infty} f(\tau)g(t - \tau)
$$
.

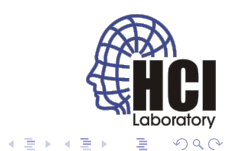

(ロ) (伊)

# <span id="page-11-0"></span>Sharpening

- inverse of blurring (subtraction of neighbourhood),
- the amount of sharpening depends on the kernel size,
- sharpen type is controlled by the convolution weights,
- the weights must sum to 1.

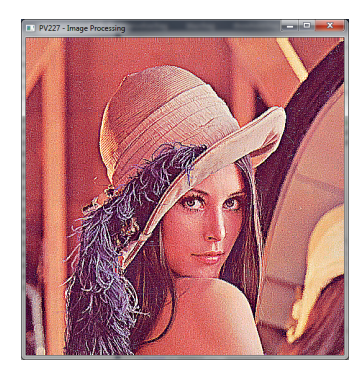

Figure: Sharpening 3x3

 $\Box$ 

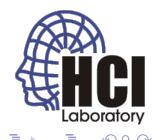

# Edge Detection

- detects changes in intensity,
- **•** preferably blur the image before edge detection,
- detection type is controlled by the convolution kernel,
- the weights must sum to 0.

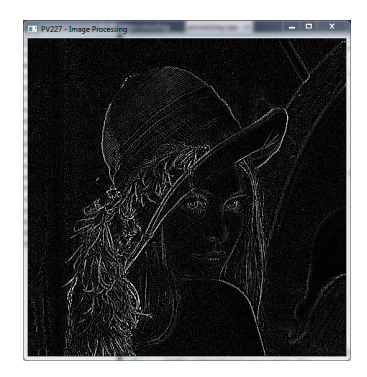

#### Figure: Laplacian edge dete[cti](#page-11-0)[on](#page-13-0)

<span id="page-13-0"></span>More

- PV131: Digital Image Processing,
- PA166: Advanced Methods of Digital Image Processing,
- PA170: Digital Geometry,
- PA171: Digital filtering,
- PA172: Image Acquisition Principles,
- PA173: Mathematical Morphology,

4日下 ∢ @

 $\bullet$  . . .

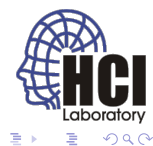